# 土壤粒度对基于近红外离散波长土壤全氮预测精度影响

周 鹏,王炜超,杨 玮\*,冀荣华,李民赞

中国农业大学现代精细农业系统集成研究教育部重点实验室, 北京 100083

摘 要 土壤粒度是对土壤近红外光谱造成严重干扰的主要因素之一。通常在样本前处理阶段采用研磨和 过筛土壤来降低土壤检度干扰,在数据处理阶段通过对连续光谱微分法等数学方法消除土壤粒度干扰。但 是对于近红外波段离散波长的建模,至今没有有效的方法消除土壤粒度干扰。为此, 提出了土壤粒度修正法 以解决土壤粒度干扰消除难题。首先建立土壤粒度修正模型,将农田采集的标准土壤在实验室烘干消除水 分后, 进行土样配置, 得到 4 个土壤粒度(2.0, 0.9, 0.45, 0.2 mm)和 6 个全氮浓度等级(0, 0.04, 0.08, 0.12, 0.16, 0.2 g · kg<sup>-1</sup>)的 96 个土壤样本。采用 MATRIX- I 型傅里叶变换近红外光谱仪采集土壤样本近 红外光谱, 计算四个不同粒度(每个粒度包含 24 个土壤样本)和全部土壤样本在每个波长处(850~2 500 nm)所有样本间吸光度的光谱标准偏差,分析得到土壤粒度的特征波段为 1 361 和 1 870 nm。采用特征波段 吸光度比值作为单一输入变量建立 SVM 土壤粒度分类模型, 土壤粒度整体分类准确率为 93.8%, 表明对土 壤粒度进行分类是可行的。选择本研究团队开发的基于近红外波段离散波长(1070,1130,1245,1375, 1 550, 1 680 nm)吸光度的车载土壤全氮检测仪对提出的土壤粒度修正模型进行验证。结果表明修正后粒度 为 2.0, 0.9 和 0.45 mm 的吸光度和原始土壤吸光度分别降低了 62%, 74%, 111%和 61%。表明土壤粒度 修正法可以显著减小土壤粒度干扰。最后采用 BPNN 建立不同吸光度的全氮模型, 相较于原始吸光度模型, 修正后的土壤吸光度模型 R% 提高了 25%。表明提出的土壤粒度修正法可以显著减小土壤粒度对近红外光 谱离散波长吸光度的干扰, 提高车载土壤全氮检测仪的测量精度。

关键词 土壤粒度干扰; 近红外离散波长; 光谱标准偏差; 土壤粒度修正法; SVM 中图分类号: 0433.4 文献标识码: A DOI: 10.3964/j. issn. 1000-0593(2021)12-3682-06

引 言

智慧农业是现代农业的发展方向, 土壤快速检测是实施 智慧农业的基础。传统的土壤参数检测采用实验室化学分析 方法,不仅费时和费力而且成本高昂,同时实验过程中用到 的化学试剂也会对环境造成很大污染[1-2]。近红外光谱法作 为一种高效、成本低和无污染的方法,应用于土壤参数预测 至今已有近四十年[3-5]。通常在实验田进行土壤样本采集后, 在实验室采用烘干法和研磨过筛处理,处理过的土壤样本再 进行近红外光谱检测, 最后采用不同的光谱分析算法对土壤 全氮进行建模研究[6-8]。

近年来,随着变量施肥技术、智慧农田管理及农业可持 续发展的需求,实时准确的提供农田土壤参数变得越发紧 迫。基于此,基于近红外波段离散波长土壤参数实时快速检 测仪成为当前的研究热点[9-11]。传统的实验室光谱分析仪及 早期开发的土壤参数检测仪都采用分光仪作为核心器件,分 光仪不仅价格昂贵而且很不适应农田的恶劣环境[12-13]。而基 干近红外波段离散波长进行土壤参数检测仪开发,不仅可以 有效降低成本而且建立的土壤参数预测模型也都取得了较好 的预测结果 $[14]$ 。

基于近红外波段离散波长的土壤实时参数检测仪也存在 土壤粒度的严重干扰。实验室的研磨过筛消除土壤粒度干扰 的方法不能够应用于这类土壤实时参数检测仪,而针对连续 近红外光谱常用的微分方法等也不适用于近红外波段离散波 长建模的情况。

为此, 提出了一种新的方法。首先确定土壤粒度的特征 波段,并采用 SVM 建立基于特征波段的土壤粒度分类模型。 然后将该模型应用于开发的基于近红外波段离散波长吸光度 的土壤参数实时检测仪, 对吸光度进行修正。最后分别建立

### 收稿日期: 2020-10-09, 修订日期: 2021-02-06

基金项目:国家重点研发计划项目(2019YFE0125500, 2017YFD0201500-2017YFD0201501), 国家自然科学基金项目(31801265)资助 作者简介: 周 鹏, 1990年生, 中国农业大学信息与电气工程学院博士研究生 e-mail: zhoupeng@cau. edu. cn

基于近红外波段离散波长的原始吸光度和修正吸光度的土壤 全氮预测模型, 对提出的土壤粒度修正法进行验证。

### 1 实验部分

### $1.1$  土壤样本采集

土壤样本采集自中国农业大学上庄实验站, 实验站位于 北京市海淀区上庄镇辛立屯村东, 占地 66.66 hm<sup>2</sup>。实验田 为一块常年不施肥的标准田,土壤类型属于华北地区常见的 棕壤土,土壤样本采集时间为 2019年7月 15号,表层土壤 有大量农作物残余,因此每个土壤样本在去除表层土壤(0~ 5 cm)后进行采样, 采样深度为 5~25 cm(耕作层)。 每个采 样点采集 2~2.5 kg 土壤, 装入双层牛皮袋进行密封。共计 采集土壤样本 24个。

#### 1.2 配置土壤样本

为了获得不同全氮浓度的土壤样本,采样的土壤首先在 烘干箱烘干处理,温度设定为 85 ℃,时间为 24 h。烘干后的 土壤样本分为6组,每组4个。利用尿素配置土壤氮素溶液, 土壤氮素溶液浓度梯度分为 6 个等级 $(g \cdot kg^{-1})$ : 0, 0.04, 0.08, 0.12, 0.16 和 0.2。在土壤样本配置时, 模拟上庄实验 站农田耕作层夏季平均土壤含水率(7%), 对土壤样本进行 配置。土壤配置完成后,进行烘干处理,对所有土壤样本进 行过筛, 分别为10目筛(2.0 mm)、20目筛(0.9 mm)、40目 筛(0.45 mm)和 80 目筛(0.2 mm)。最终得到 4 组不同粒径 的土壤样本,每组包含6个全氮浓度等级,每个全氮浓度等 级包含4个土壤样本。总计获得96个不同粒径和不同全氮 浓度下的土壤样本。

### 1.3 光谱数据检测

96个土壤样本分成两份,一份进行土壤 全氮浓度检测,一份进行近红外光谱检测。土壤全氮浓度采

用瑞典福斯公司生产的 FOSS KjeltecTM 2300 型凯氏定氮仪 进行检测,每个土壤样本研磨后, 称取 2.0 g 装入长试管中, 同时加入 6.2 g 催化剂, 催化剂为  $K_2SO_4$  : CuSO<sub>4</sub> · 5H<sub>2</sub>O 按 30:1混合研磨得到。最后在长试管中加入 20 mL 浓硫酸 后进行硝化, 硝化炉温度设定为 420 ℃, 时间 2.5 h。硝化完 成后进行冷却, 用凯氏定氮仪对土壤全氮浓度进行检测。

采用德国布鲁克公司生产的 MATRIX- I 型傅里叶变换 近红外光谱分析仪对土壤样本进行近红外光谱采集。光谱采 集前,需要对分析仪参数进行设置,光谱采集范围 780~ 2 550 nm、光谱采样间隔 3 nm、扫描次数为 64 次。将大约 20 g 土壤样本装入直径 50 mm 的石英比色皿中, 放入分析 仪的旋转样品池进行光谱检测。

### 1.4 光谱数据预处理

近红外光谱通过式(1)进行转换

$$
A = \log_{10} 1/R \tag{1}
$$

式(1)中: R 为土壤光谱反射率, A 为土壤光谱吸光度。数据 采用吸光度形式进行分析。测得的土壤近红外光谱,由于光 谱检测仪自身的原因会在近红外起始波段产生噪声,为了提 高近红外光谱的信噪比, 将 780~850 nm 的光谱去除后进行 分析。同时采用 S-G 卷积平滑算法对近红外光谱进行去噪 处理。

# 2 结果与讨论

### 2.1 土壤样本统计分析

表1对配制的96个土壤样本进行了统计分析。土壤全 氮浓度值分布在 0.003~0.206 g ·  $kg^{-1}$ 范围内, 以大约 0.04  $g \cdot \text{kg}^{-1}$ 为土壤全氮浓度间隔,分为6个土壤全氮浓度等级, 土壤全氮浓度等级梯度分布合理。虽然土壤样本采集自常年 不施肥的标准田,但是土壤样本中还是残留有土壤氮素。

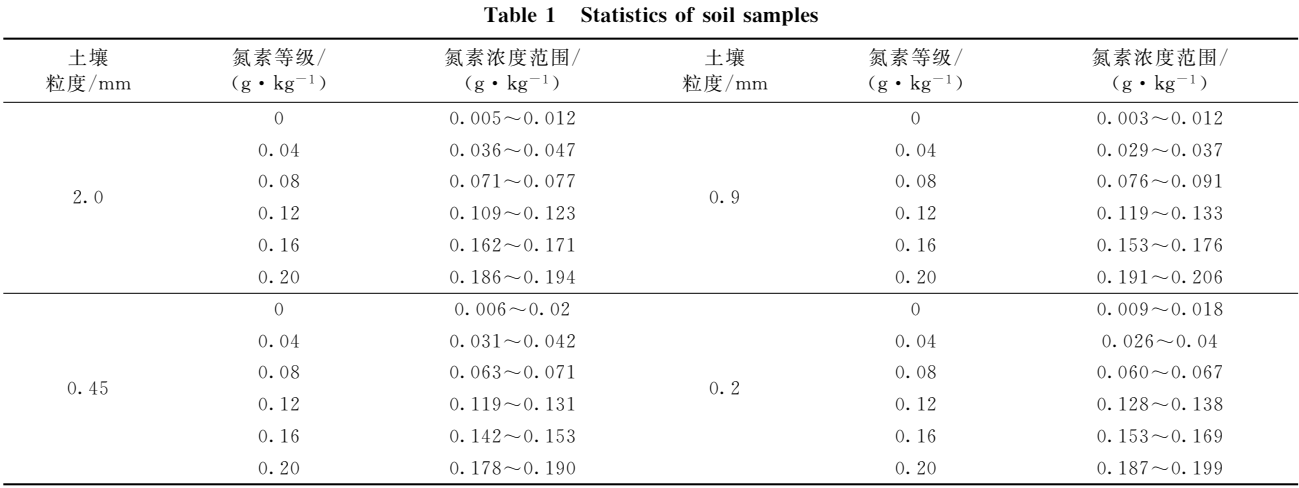

# 表 1 土壤样本统计分析

## 2.2 基于土壤吸光度的土壤粒度分类研究

(1) 土壤粒度对近红外光谱干扰 图  $1$  为在全氮浓度为  $0.076$  g ·  $\text{kg}^{-1}$  的土壤样本在不同 土壤粒度下的光谱曲线。从图1可以得到, 在同一氮素含量 下,土壤光谱受土壤粒度干扰严重,土壤光谱随土壤粒径的 增大,吸光度升高。因此在用近红外光谱对土壤全氮进行预 测时,必须移除土壤粒度的干扰。土壤粒度的在线消除方法 必须进一步探索和研究。

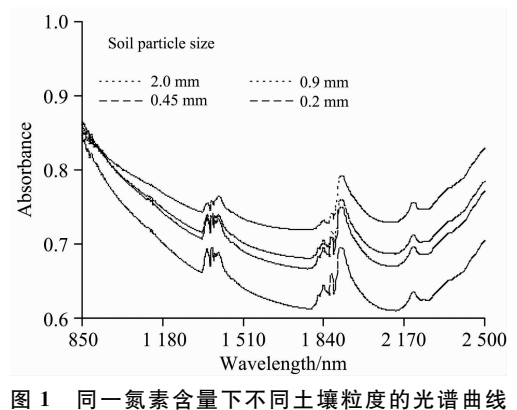

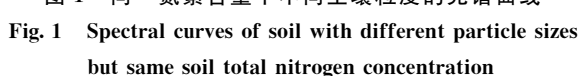

(2)土壤粒度特征波段提取

针对 4 个不同土壤粒度的样本和全体样本, 分别计算了 每个波长处(850~2 500 nm)所有样本间吸光度的光谱标准 偏差,光谱标准偏差曲线如图 2 所示。对应于单独每一条不 同土壤粒度的光谱标准偏差曲线, 在光谱范围 1 000~2 500 nm 范围内, 标准偏差都比 850~1 000 nm 范围内要大。 因为 单独对应每一条光谱标准差曲线都是在同一粒度下,所以排 除土壤粒径的干扰,而只有土壤全氮浓度不同,因此1000~ 2 500 nm 范围为土壤全氮的敏感谱区。同时图 2 中黑实线为 全部 96 个土壤样本的光谱标准偏差曲线, 对比分析五条标 准偏差曲线可得, 总体曲线在 1 320~1 390 和 1 810~1 860 nm 波段范围与其他单一粒度光谱标准差曲线变化趋势明显 不同,这一变化表明上述两个谱区是与土壤粒度的变化有很 大关联性,是土攘粒度的敏感谱区。因此本研究选择两个谱 区的极值点 1 361 和 1 870 nm 作为土壤粒度的特征波段。

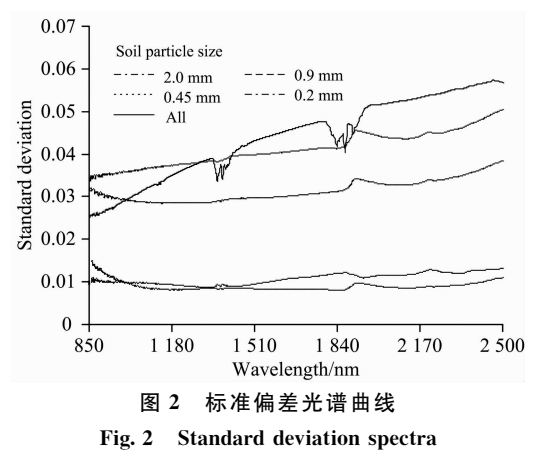

(3)土壤粒度分类研究

96个土壤样品分为两组, 每组 48个土壤样品。每组土 壤样品包括 4 个土壤粒度类别,每个土壤粒度类别包括 6 个 不同土壤全氮浓度的土壤样品,每个土壤全氮浓度有两个土 壤样品。使用标准偏差法确定的两个土壤粒度敏感波段

1 381和 1 870 nm 对土壤粒度进行分类研究, 引入两个敏感 波段吸光度的比值 R。作为单一变量对土壤粒度进行预测,  $R_P$ 通过式 $(2)$ 计算

$$
R_{\rm p} = A_{1\,870}/A_{1\,381} \tag{2}
$$

式 $(2)$ 中:  $A_{1 870}$ 和 $A_{1 381}$ 分别为土壤在 1870和1381 nm 处的 吸光度。利用 SVM 算法构建土壤分类模型, 经过多次尝试, SVM 分类模型惩罚参数 c 为 2, 核函数为 1 时可取得最优分 类结果。

图 3 为基于 SVM 的土壤粒度预测结果, 四个土壤粒度 类别中, 土壤粒度为 2.0 和 0.2 mm 的分类准确率为 100%, 土壤粒度为 0.90 mm 的分类准确率为 91.7%。而土壤粒度 为 0.45 mm 的分类准确率为 83.3%, 四个土壤类别整体分 类准确率为 93.8%, 分类精度较高, 可以用于消除土壤样本 粒度对土壤吸光度测量的影响。

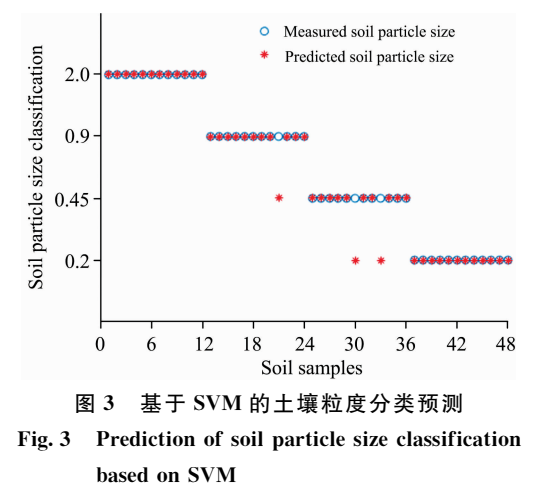

### (4) 基于特征波段吸光度的土壤粒度修正模型

依据图 3 的分类结果, 提出了土壤粒度修正系数对近红 外光谱进行校正。一般认为较小的土壤粒度可以最大限度消 除土壤粒度的影响, 因此确定以 0.20 mm 粒度的光谱数据 作为基准光谱。通过以 0.20 mm 土壤在 1 870 和 1 361 nm 处 的吸光度 R。作为基准值, 对校正土壤样本进行归一化处理, 以此最大限度的消除土壤粒度对近红外波段造成的干扰, 提 高离散近红外波段预测土壤全氮的精度。土壤粒度修正系数 通过式(3)获得

$$
P_{\rm c} = \frac{(A_{1\,870}/A_{1\,361})}{\bar{R}_{\rm p}}\tag{3}
$$

式 $(3)$ 中,  $A_{1.870}$ 和 $A_{1.381}$ 为校正土壤光谱在 1 870 和 1 361 nm 处的吸光度,为作为基准值的 0.20 mm 土壤在 1 870 和 1 361 nm 处的吸光度比值。

通过修正系数校正后的土壤光谱吸光度 A。用式(4) 获得

$$
A_{\rm c} = A \times P_{\rm c} \tag{4}
$$

式(4)中: A 为校正前的土壤吸光度, A. 为修正后的土壤吸 光度。

# 2.3 土壤全 氮 分 析 仪 土 壤 粒 度 影 响 消 除 及 全 氮 预 测 评 价 研究

(1) 基于土壤粒度修正模型的土壤吸光度修正

选择实验室开发的基于离散近红外波段(1070, 1130, 1 245, 1 375, 1 550, 1 680 nm) 的土壤全氮仪作为实验仪 器[15], 通过分析土壤全氮含量预测精度, 对提出的土壤粒度 修正法进行验证, 以检验其实际应用效果。图 4(a)为土壤全 氮浓度为 0.068 g · kg<sup>-1</sup>时的单一土壤样本在六个离散近红 外波长处的吸光度值,包括五条曲线,分别为原始土壤,土 壤粒度分别为 2.0, 0.9, 0.45 和 0.2 mm 时的土壤吸光度 值。图 4(b)为经过土壤粒度修正后的吸光度。对图 4(a)和图 4(b)进行对比分析, 例如在 1 245 nm 处, 原始未经修正的吸 光度值与 0.2 mm 处的吸光度差值分别为 0.074 7, 0.051 6, 0.008 7 和 0.0637, 经过修正后差值分别为 0.028 3, 0.013 1, -0.000 9 和 0.024 8, 差值在修正后分别降低了  $62\%$ ,  $74\%$ ,  $111\%$ 和 $61\%$ 。结果表明土壤粒度修正系数可以 显著减小土壤粒度的干扰。

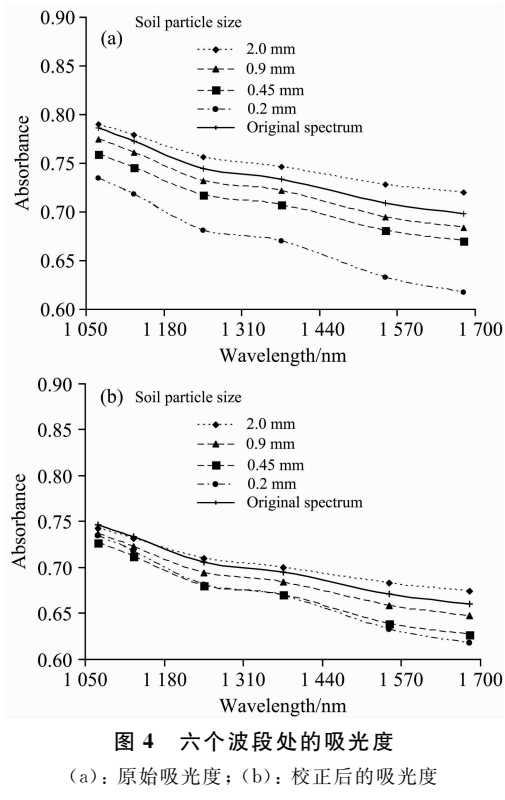

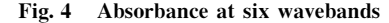

(a): Original absorbance; (b): Corrected absorbance

(2)土壤全氮建模研究

为了进一步对土壤粒度修正法进行评估, 对土壤全氮进 行了建模研究。土壤样本同样采集自中国农业大学上庄实验 站一块冬小麦和夏玉米轮作实验田,土壤类型属于华北地区 常见的棕壤土,每个土壤样本在去除表层土壤(0~5 cm)后 进行采样, 采样深度为 5~25 cm(耕作层)。每个采样点采集 2~2.5 kg 土壤, 装入双层牛皮袋进行密封, 共计采集土壤 样本 80个。

采集的 80 个土壤样本在实验室进行烘干处理(烘箱温度 设定为 85 ℃, 时间为 24 h)。烘干的土壤样本分为三份, 一 份用凯氏定氮仪进行土壤全氮浓度检测,一份进行原始土壤 样本近红外光谱检测, 第三份用 80 目筛子(0.2 mm)进行过 筛处理后进行近红外光谱检测。

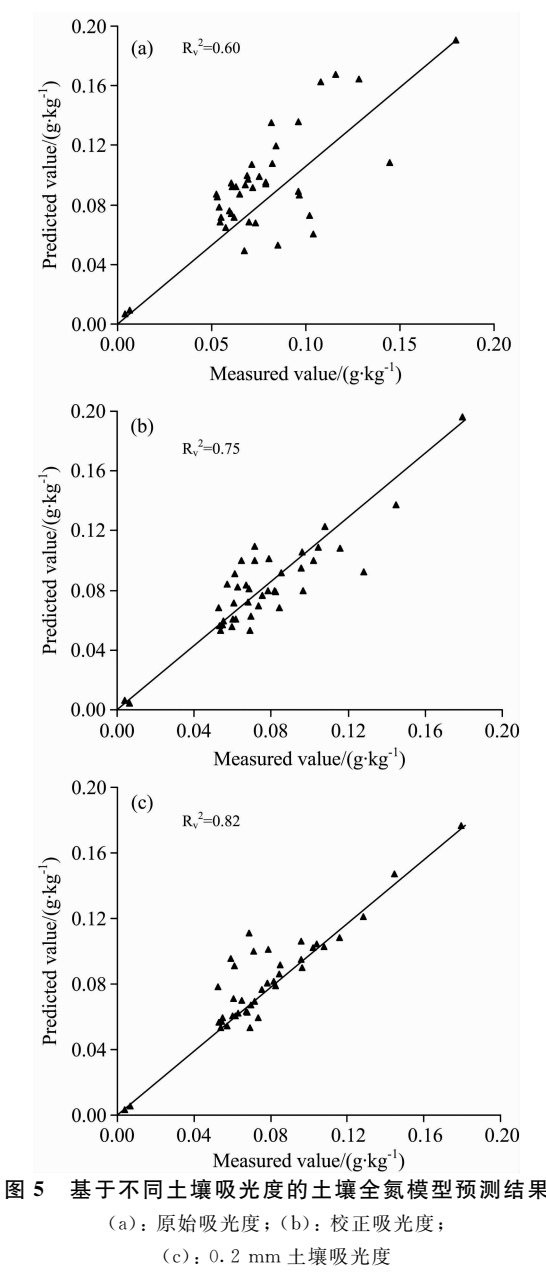

Fig. 5 Prediction results of soil total nitrogen concentration based on different soil absorbances

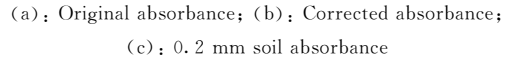

根据上述实验得到的原始及 0.2 mm 下的土壤光谱, 提 取六个离散近红外波段处的吸光度对土壤全氮进行建模研 究, 选用 BP 神经网络作为土壤全氮建模算法, 模型结构为 6-13-1。图 5(a), (b)和(c)分别为原始吸光度、修正后的吸光 度和 0.2 mm 下的吸光度建立的土壤全氮模型预测结果。

从图 5 可以看出, 0.2 mm 粒度下的土壤样本得到最好 的结果,原始的土壤样本得到最差的结果,而经过土壤粒度 修正系数法修正的土壤样本预测精度较原始吸光度有较大提

高,精度提高了 25%。表 2 对基于不同土壤吸光度建立的土 壤全氮模型进行了详细描述。相较于采用原始吸光度建立的 模型,修正后的土壤吸光度模型有了较大提高,但是相较于 0.2 mm 土壤吸光度建立的模型, 修正后的土壤吸光度建立 的模型在精度上仍有 9.3%的精度差异。

# 表 2 基于不同土壤吸光度的 BPNN 模型准确度统计

Table 2 Accuracy statistics of the BPNN models based on different soil absorbances

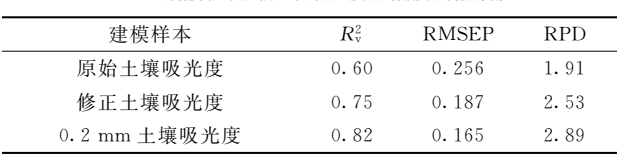

综上所述, 提出的土壤粒度修正系数可以显著减小土壤 粒度对近红外光谱预测土壤全氮造成的影响。同时相比于 0.2 mm 土壤吸光度建立的模型, 仍然存在精度的差异。基 于此,有必要继续探索其他的土壤粒度干扰消除方法,以提 高应用近红外光谱对土壤参数进行预测的精度。

# 3 结 论

(1)提出了一种土壤粒度修正法以减小土壤粒度对基于 离散近红外波段离散波长吸光度的预测模型的干扰。以标准 偏差法得到的两个土壤粒度特征波段 1 361 和 1 870 nm 的比 值作为土壤粒度特征指标,采用 SVM 建立土壤粒度分类模 型, 分类结果表明, 四个土壤类别整体分类准确率为  $93.8\%$ , 表明采用  $R_{p}$  对土壤粒度具有良好的分类效果。

 $(2)$ 选择开发的土壤全氮仪作为实验仪器, 以粒度 0.2 mm 的吸 光 度 作 为 基 准 值, 针 对 使 用 的 六 个 近 红 外 波 段 (1 070, 1 130, 1 245, 1 375, 1 550, 1 680 nm)的吸光度验 证了本修正法。结果表明修正后粒度为 2.0, 0.9 和 0.45 mm 的吸光度以及原始吸光度与基准吸光度的差分别降低了 62%,74%,111%和61%。表明土壤粒度修正法可以显著减 小土壤粒度的干扰。

 $(3)$ 利用土壤全氮仪修正前后的吸光度数据以及 0.2 mm 粒度样本的基准吸光度值,采用 BPNN 分别建立了土壤全氮 预测模型,结果表明相较于采用原始吸光度建立的模型,修 正后的土壤吸光度模型有了较大提高, R< 提高了 25%, 但 是相较于 0.2 mm 基准土壤吸光度建立的模型, 修正后的土 壤吸光度建立的模型在 R2 上仍有 9.3%的差异, 还有进一步 消除粒度干扰提升土壤全氮预测精度的空间。

### References

- $\lceil 1 \rceil$  Zhang Y, Li M Z, Zheng L H, et al. Geoderma, 2019, 333: 23.
- [2] ZHOU Peng, YANG Wei, LI Min-zan, et al(周 鹏, 杨 玮, 李民赞, 等). Transactions of the Chinese Society for Agricultural Machinery(农业机械学报), 2017, 48(S1): 271.
- [3] Dalal R, Henry R. Soil Science Society of America Journal, 1986, 50(1): 120.
- $\lceil 4 \rceil$  Zhang Y, Li M Z, Zheng L H, et al. Computers and Electronics in Agriculture, 2016, 124(C): 29.
- [5] Pei X, Sudduth K, Veum S, et al. Sensors, 2019, 19(5): 1011.
- [6] Veum S, Parker P, Sudduth K, et al. Sensors, 2018, 18(11): 3869.
- $\lceil 7 \rceil$  Yao X Q, Yang W, Li M Z, et al. IFAC-PapersOnLine, 2019, 52(30): 270.
- $\lceil 8 \rceil$  Yao X Q, Yang W, Li M Z, et al. IFAC-PapersOnLine, 2018, 51(17): 660.
- [9] LI Min-zan, YAO Xiang-qian, YANG Wei, et al(李民赞,姚向前,杨 玮,等). Transactions of the Chinese Society for Agricultural Machinery(农业机械学报), 2019, 50(11): 169.
- [10] Zhou P, Yang W, Li M Z, et al. IFAC-PapersOnline, 2018, 51(17): 51.
- [11] Zhou P, Zhang Y, Yang W, et al. Computers and Electronics in Agriculture, 2019, 160: 51.
- [12] Kodaira M, Shibusawa S. Geoderma, 2013, 199: 64.
- [13] Shamai S M, Alhwaimei S A, Mouazen A M. Soil and Tillage Research, 2016, 162: 78.
- $\lceil 14 \rceil$  An X, Li M, Zheng L, et al. Precision Agriculture, 2014, 15(1): 3.
- [15] ZHOU Peng, LI Min-zan, YANG Wei, et al(周 鹏,李民赞, 杨 玮, 等). Spectroscopy and Spectral Analysis(光谱学与光谱分析),  $2020, 40(9)$ : 2856.

# Effect of Soil Particle Size on Prediction of Soil Total Nitrogen Using **Discrete Wavelength NIR Spectral Data**

ZHOU Peng, WANG Wei-chao, YANG Wei\*, JI Rong-hua, LI Min-zan

Key Laboratory of Modern Precision Agriculture System Integration Research, Ministry of Education, China Agricultural University, Beijing 100083, China

Abstract Soil particle size is one recognized factor that cause serious interference to the Near-Infrared (NIR) spectroscopy. Generally, grinding and sieving soil are used to reduce soil particle size interference in the sample pre-processing stage. Mathematical methods such as the continuous spectrum derivative method are used to eliminate soil particle size interference in the data processing stage. However, for the discrete NIR spectral data, so far, there is still no effective methods to eliminate the interference of soil particle size. In this paper, the discrete NIR absorbance data of the soil samples are taken as the research object, to solve the problem of soil particle size interference elimination, and a soil particle size correction method is proposed. Firstly, establishing a soil particle size correction model. After drying the standard soil samples collected from the field to eliminate the interference of soil moisture, the soil samples are prepared. Finally, a total of 96 soil samples under four soil particle sizes (2.0, 0.9, 0.45, 0.2 mm) and six soil total nitrogen (TN) concentration levels (0, 0.04, 0.08, 0.12, 0.16 and 0. 2  $g \cdot kg^{-1}$  were obtained. Calculating the standard deviation of four different particle sizes (each particle size contains 24 soil samples) and all 96 soil samples at each wavelength  $(850 \sim 2\,500 \text{ nm})$ , and the 1 361 nm and 1 870 nm were confirmed to be the characteristic wavebands of the soil particle size. The characteristic wavebands ratio was used as a single input variable to establish the SVM soil particle size classification model, and the overall classification accuracy of soil particle size was 93.8%. The results showed that it was feasible to use to classify the soil particle size. Based on the above results, a soil particle size correction method is proposed to eliminate the interference of soil particle size to the discrete NIR spectral data. Our team selected the six discrete NIR wavebands (1070, 1130, 1245, 1375, 1550, 1680 nm) using in the TN detector developed by our team to verify the soil particle size correction method proposed in this paper. The results showed that the corrected 2.0, 0.9, 0.45 mm and original soil absorbance were reduced by  $62\%$ ,  $74\%$ ,  $11\%$  and  $61\%$ , respectively. It showed that the soil particle size correction method could reduce the interference of soil particle size to discrete NIR spectral data. Finally, BPNN was used to establish the TN models with different absorbance data. The results showed that the  $R_v^2$  of the corrected soil absorbance model was improved by 25% compared with the original absorbance model. In summary, the soil particle size correction method proposed in this paper reduce the interference of the soil particle size on the discrete NIR spectral data, and improve the detection accuracy of the vehicle-mounted TN detector.

Keywords Soil particle size disturbance; NIR discrete wavelength; Standard deviation; Soil particle size correction method; SVM

(Received Oct. 9, 2020; accepted Feb. 6, 2021)

\* Corresponding author